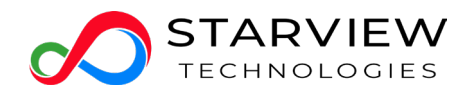

# **SV-DAC-40GT4T4-xM**

Starview QSFP+ 40Gbps Direct Attach Cable modules, distance up to 1m; 3m;5m;7m.

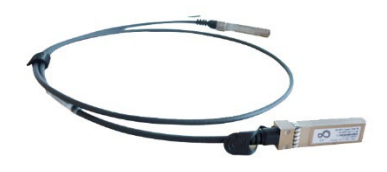

#### **Features**

- Compliant with SFF- 8436.
- Up to 10.3125Gbps data rate per channel
- Up to 7m transmission
- Operating temperature: -40℃ to +80℃
- Single 3.3V power supply
- RoHS compliant

### **Applications**

- 40G Ethernet
- Cost-effective copper solution
- Lowest total system power solution
- Lowest total system EMI solution
- Optimized design for Signal Integrity

## **Ordering Information**

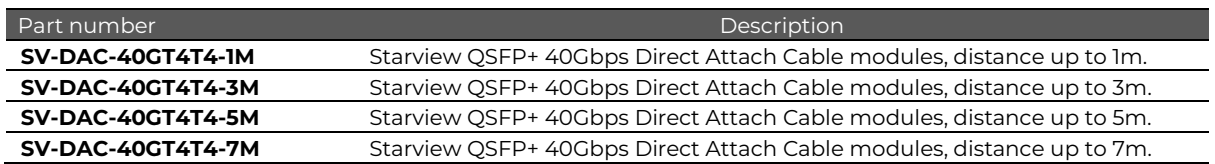

### **General Product Characteristics**

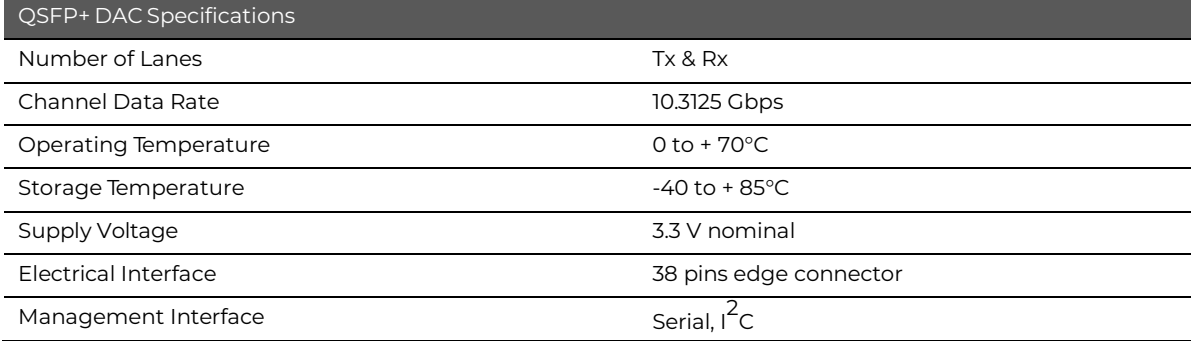

# **High Speed Characteristics**

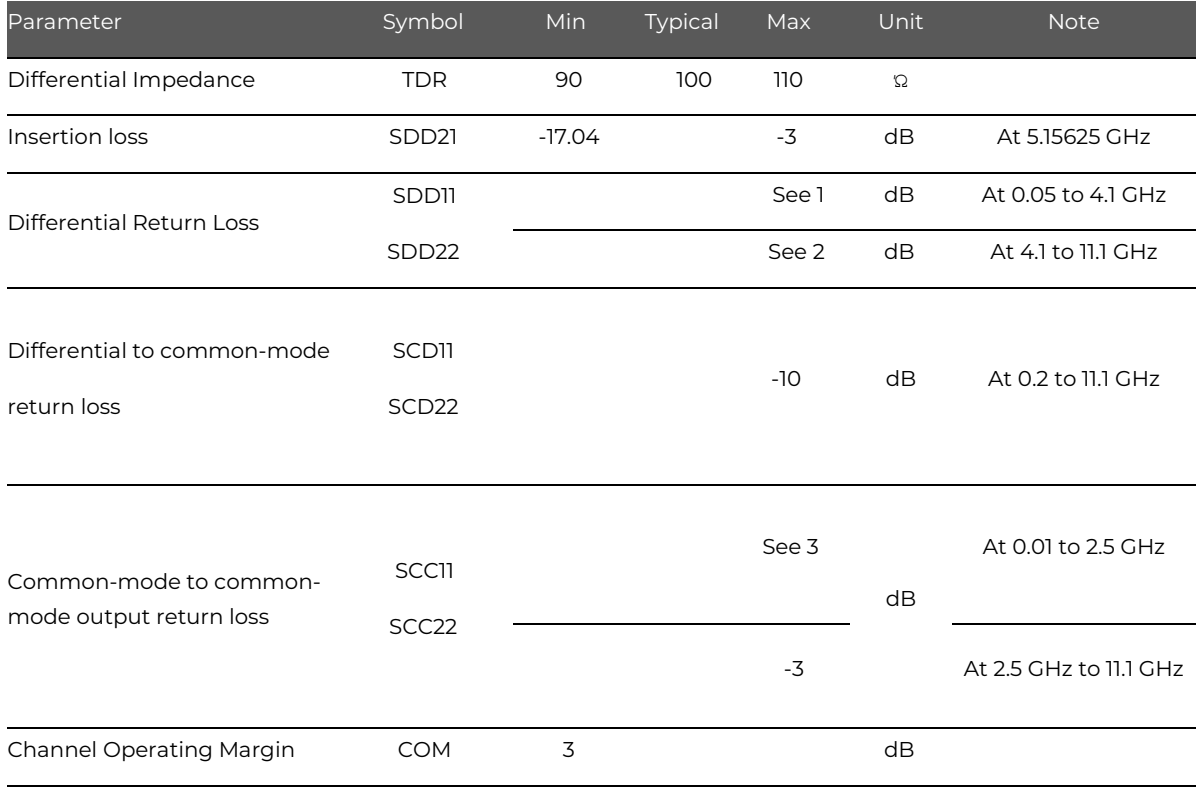

Notes:

1. Reflection Coefficient given by equation SDD11(dB) < -12 + 2 × SQRT(f), with f in GHz

2. Reflection Coefficient given by equation SDD11(dB) < -6.3 + 13 × log10(f/5.5), with f in GHz

3. Reflection Coefficient given by equation SCC11(dB) < -7 + 1.6\*f, with f in GHz